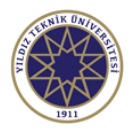

## **Ders Bilgi Formu**

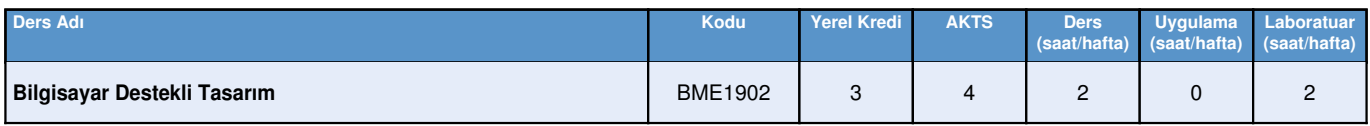

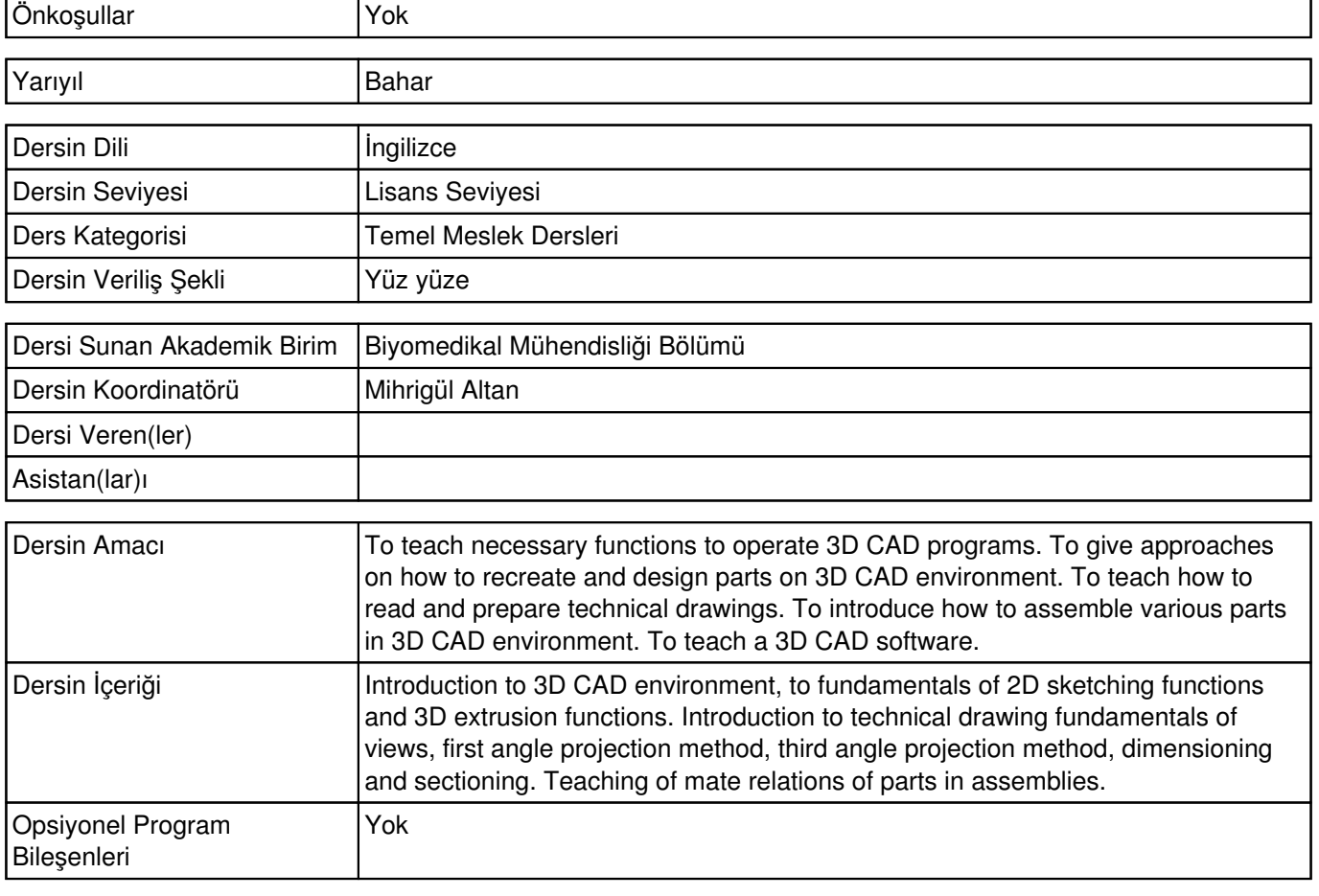

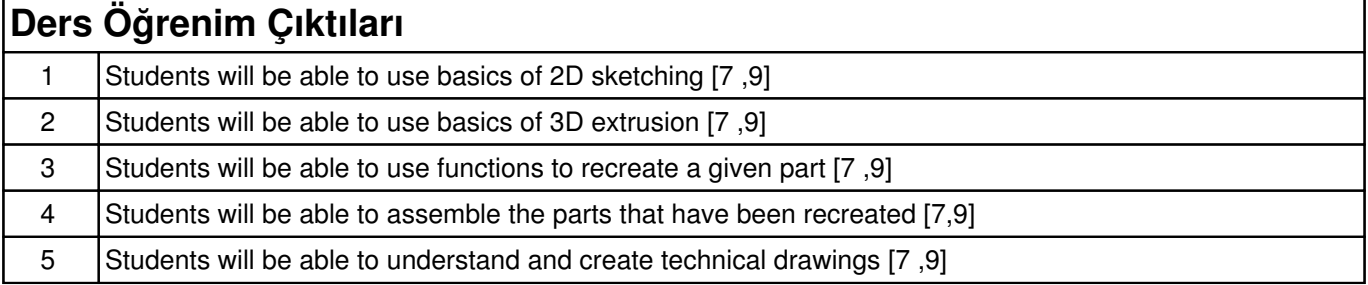

## **Haftalık Konular ve İlgili Ön Hazırlık Çalışmaları**

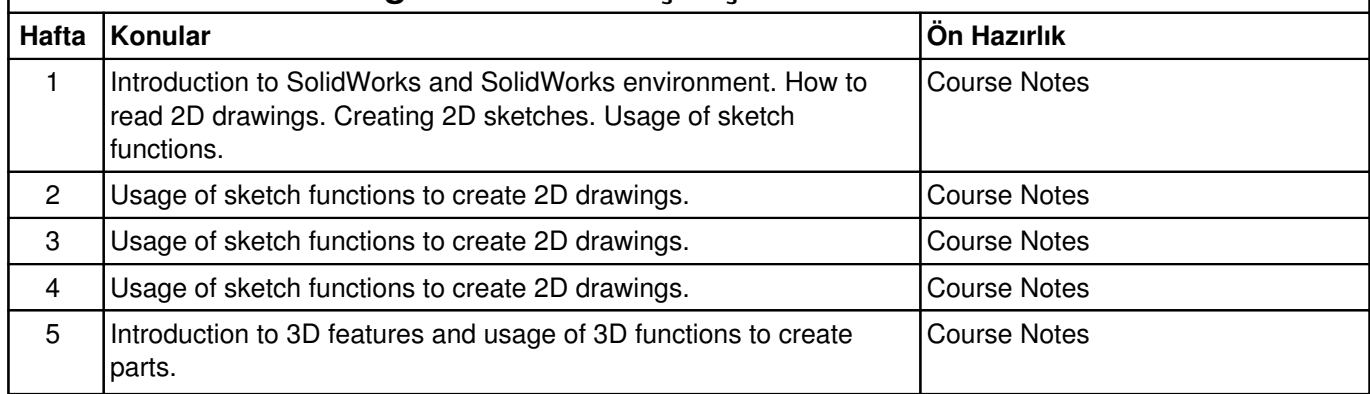

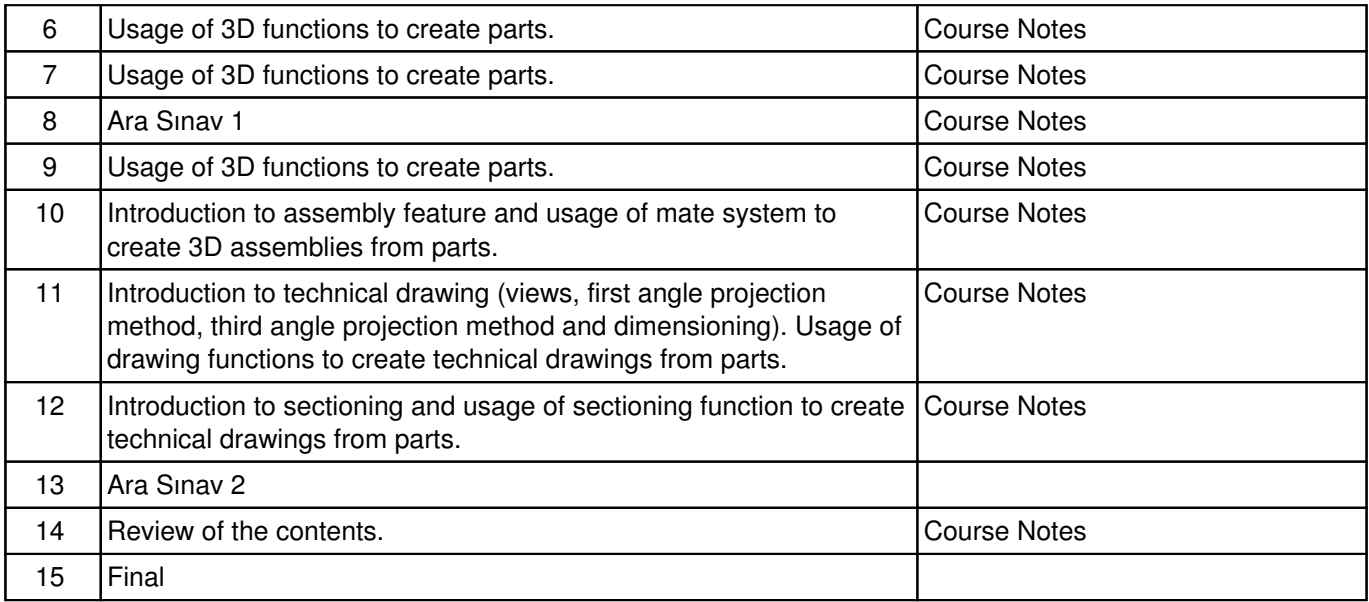

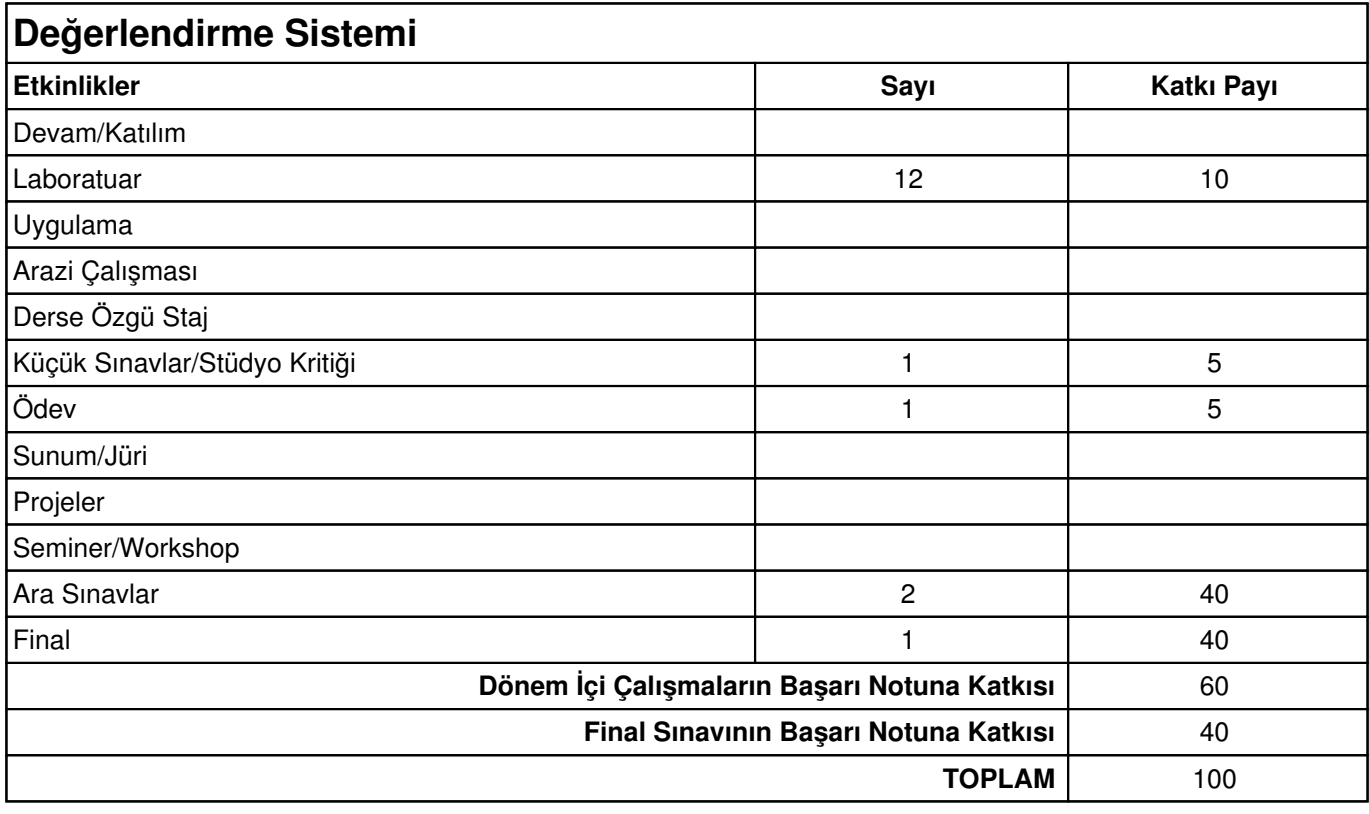

## **AKTS İşyükü Tablosu Etkinlikler Sayı Süresi (Saat) Toplam İşyükü** Ders Saati 26 26 Laboratuar  $\begin{array}{|c|c|c|c|c|c|c|c|c|} \hline \end{array}$  13  $\begin{array}{|c|c|c|c|c|} \hline \end{array}$  26 Uygulama Arazi Çalışması Sınıf Dışı Ders Çalışması 13 26 Derse Özgü Staj

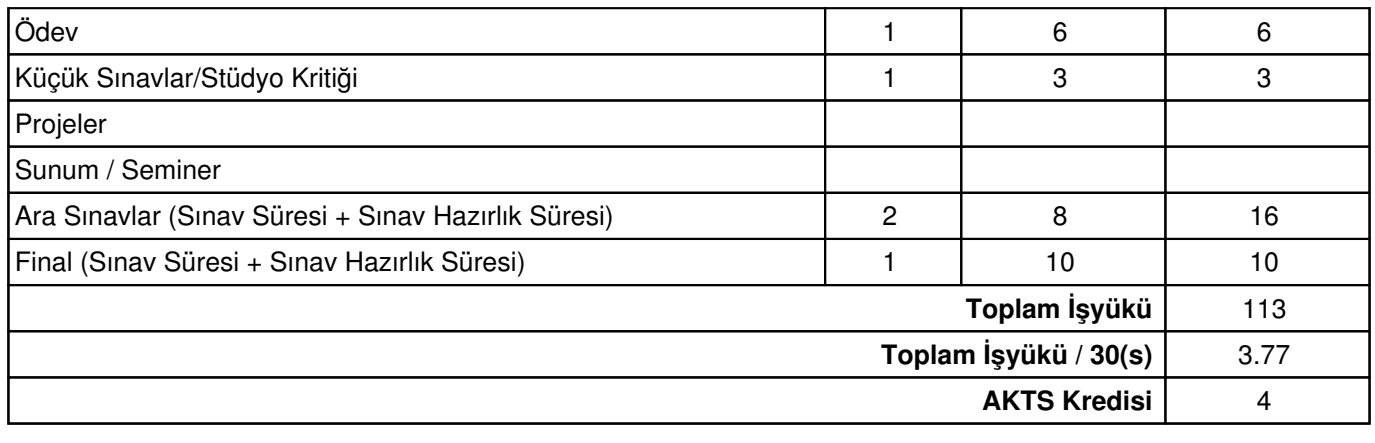

Diğer Notlar Yok